# СОГЛАСОВАНО

Заместитель директора по производственной метрологии ГБУ "ВНИИМС" А.Е. Коломин 1 аля 2023 г

# Государственная система обеспечения единства измерений

Комплекс автоматизированный измерительно-управляющий КИ ЭБ1-Норильская ТЭЦ-2

> Методика поверки 492.МП-01-1 -А-01

> > 2023

#### 1 Общие положения

1.1. Настоящий документ распространяется на комплекс автоматизированный измерительно-управляющий КИ ЭБ1 -Норильская ТЭЦ-2 в составе АСУТП энергоблока ст.№1 Норильской ТЭЦ-2 (далее - комплекс) и устанавливает методы и средства его первичной и периодической поверок.

Реализация данной методики обеспечивает метрологическую прослеживаемость комплексов:

- к Государственному первичному эталону единицы силы постоянного электрического тока ГЭТ 4-91, в соответствии с Государственной поверочной схемой (далее - ГПС) для средств измерений силы постоянного электрического тока в диапазоне от  $1 \cdot 10^{-16}$  до 100 А по приказу № 2091 от 1 октября 2018 года Федерального агентства по техническому регулированию и метрологии;

к Государственному первичному эталону постоянного электрического напряжения ГЭТ 13-2001, в соответствии с ГПС для средств измерения постоянного электрического напряжения и электродвижущей силы по приказу № 3457 от 30 декабря 2019 года Федерального агентства по техническому регулированию и метрологии;

к Государственному первичному эталону единицы электрического сопротивления ГЭТ 14-2014, в соответствии с ГПС для средств измерения электрического сопротивления постоянного и переменного тока по приказу № 3456 от 30 декабря 2019 года Федерального агентства по техническому регулированию и метрологии.

1.2. Настоящая методика поверки применяется для поверки комплекса автоматизированного измерительно-управляющего КИ ЭБ1-Норильская ТЭЦ-2, используемого в качестве рабочих средств измерений в соответствии с государственными поверочными схемами для средств измерений постоянного электрического тока, напряжения и сопротивления.

Комплекс предназначен для измерений сигналов силы постоянного электрического тока, сигналов от термоэлектрических преобразователей и термопреобразователей сопротивления, вычислений, контроля и хранения измеренных параметров оборудования и энергоносителей (воды, пара, воздуха, природного газа), потребляемых или получаемых в процессе работы энергоблока ст.№ 1 Норильской ТЭЦ-2.

#### **2 Перечень операций поверки средства измерений**

2.1. При проведении поверки должны быть выполнены следующие операции в соответствии с таблицей 1.

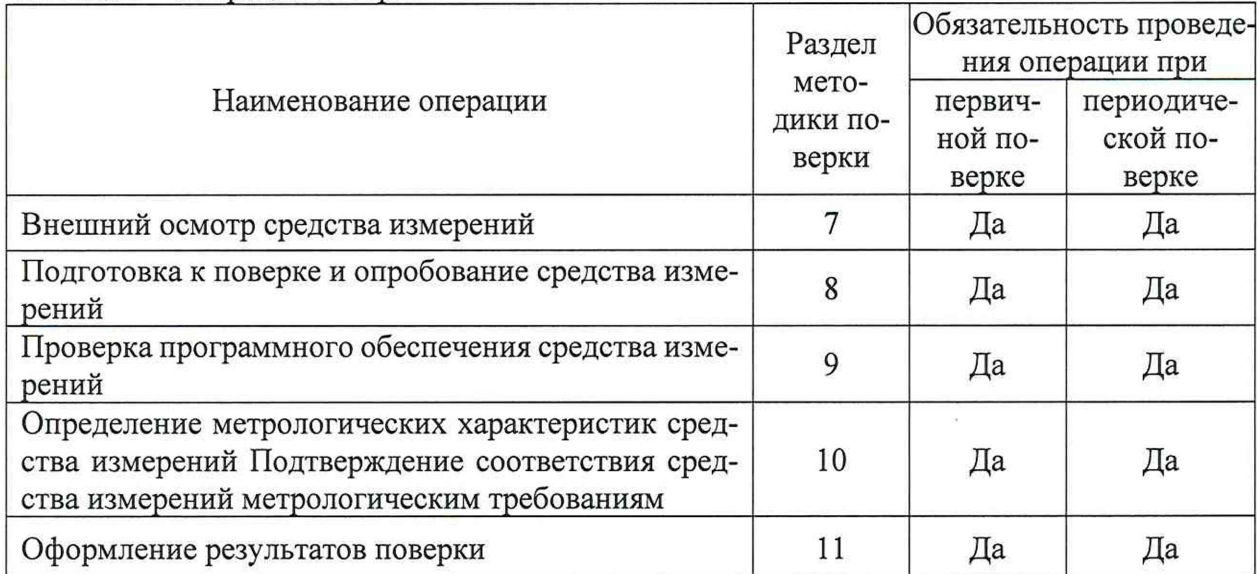

#### Таблица 1 - Операции поверки

# 3 Требования к условиям проведения поверки

3.1. При проведении поверки должны соблюдаться условия согласно таблице 2. Таблица 2 - Условия проведения поверки

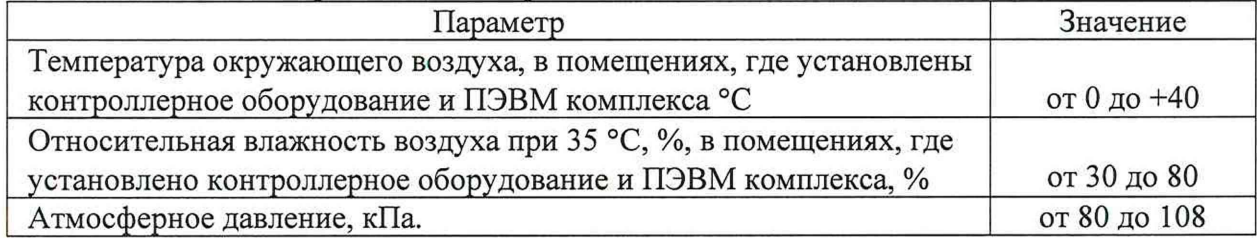

3.2. Допускается проведение поверки в рабочих условиях эксплуатации измерительных каналов комплекса, если при этом соблюдаются условия применения эталонных средств поверки.

3.3. Допускается проведение поверки отдельных ИК в соответствии с письменным заявлением владельца комплекса с обязательным указанием информации об объёме проведённой поверки в перечне поверенных ИК, являющемся неотъемлемой частью сведений о поверке в Федеральном информационном фонде по обеспечению единства измерений.

#### 4 Требования к специалистам, осуществляющим поверку

4.1. Персонал, проводящий поверку, должен знать структуру и основные принципы работы измерительного оборудования комплекса, структуру объекта измерений, быть компетентным в вопросах эксплуатации комплекса и его поверки в соответствии с настоящей методикой.

4.2. К поверке допускают лиц, имеющих квалификационную группу по технике безопасности не ниже III в соответствии с "Правилами техники безопасности при эксплуатации электроустановок потребителей", изучивших руководство по эксплуатации на комплекс и настоящий документ.

# **5 Метрологические и технические требования к средствам поверки**

5.1. При проведении поверки применяют поверочное и испытательное оборудование, указанные в таблице 3.

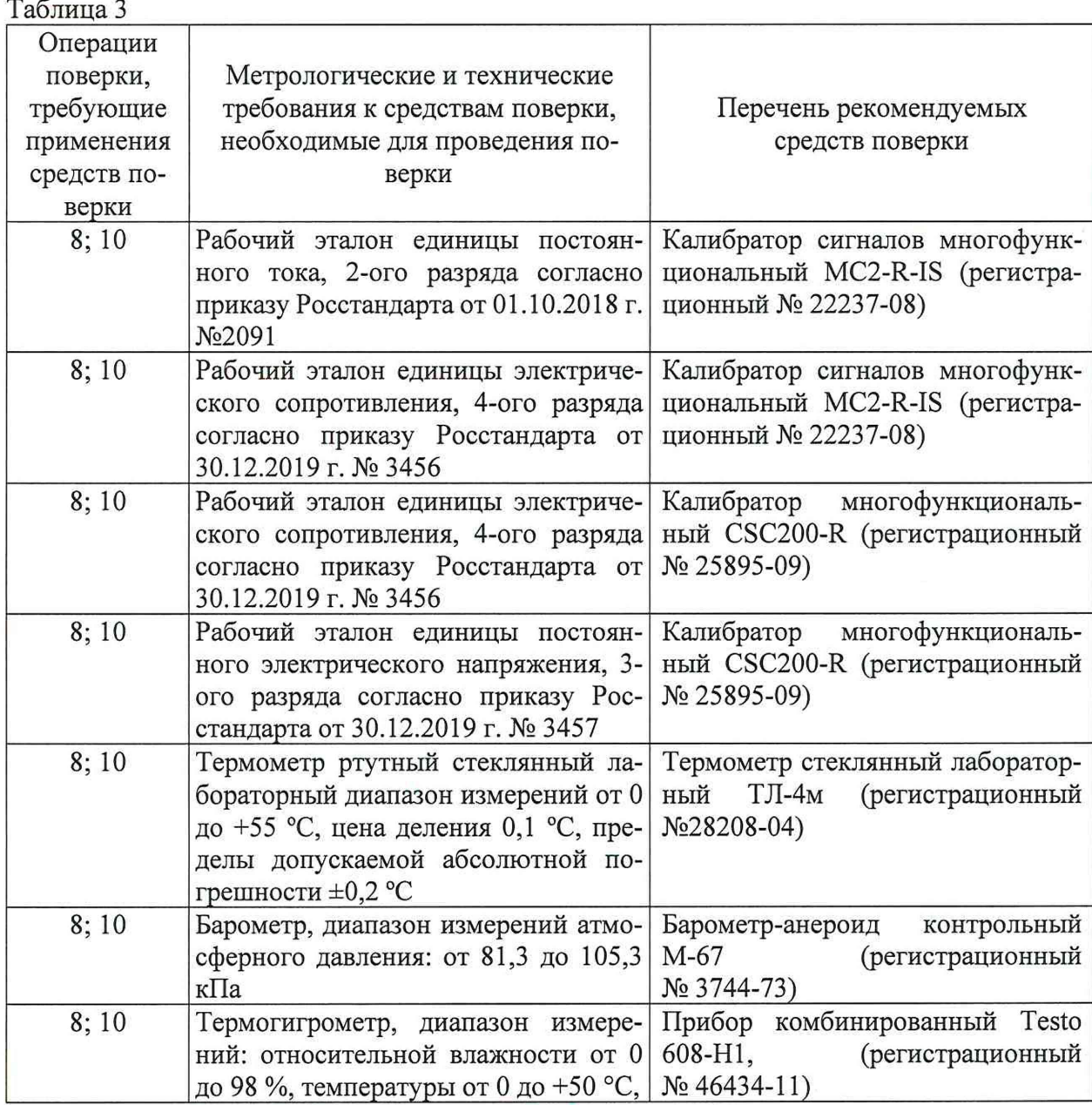

5.2. Допускается использовать иные средства поверки, не приведенные в таблице 4, при соблюдении следующих условий:

- погрешность эталонов, используемых для экспериментальных проверок метрологических характеристик, не должна быть более 1/5 предела контролируемого значения погрешности в условиях поверки;

- допускается использовать эталоны для определения метрологических характеристик, имеющие пределы допускаемых значений погрешности не более 1/3 пределов контролируемых значений погрешности в условиях поверки, в этом случае должен быть введен контрольный допуск, равный 0,8 (см. МИ 187-86, МИ 188-86).

5.3. Средства измерений, применяемые при поверке, должны быть поверены и

иметь действующие сведения о поверке. Средства измерений, применяемые в качестве эталонов единиц величин, должны быть поверены в качестве эталонов единиц величин, иметь действующие сведения о поверке и удовлетворять требованиям точности согласно государственных поверочных схем.

# **6 Требования (условия) по обеспечению безопасности проведения поверки**

6.1. При проведении поверки должны быть соблюдены требования безопасности, установленные для эксплуатации оборудования и "Правилами техники безопасности при эксплуатации электроустановок потребителей".

# **7 Внешний осмотр средства измерений**

7.1. При проведении внешнего осмотра устанавливают соответствие поверяемых измерительных каналов комплекса следующим требованиям:

- комплектность измерительных каналов и их компонентов соответствует, указанным в технической документации на комплекс;

- отсутствие механических повреждений оборудования измерительных каналов, в том числе линий связи, шкафов с оборудованием, заземления;

- соответствие монтажа оборудования измерительных каналов комплекса его технической документации.

Комплекс считают прошедшим проверку, если выполняются все указанные выше требования.

#### **8 Подготовка к поверке и опробование средства измерений**

8.1. Перед началом работ по проведению поверки проводят организационно-технические мероприятия по обеспечению безопасности поверочных работ в соответствии с действующими правилами и руководствами по эксплуатации применяемого оборудования.

Подготавливают приборы к работе согласно их руководствам по эксплуатации. Средства поверки выдерживают в условиях, установленных в НТД на средства поверки.

Проверяют возможность функционирования оборудования измерительных каналов комплекса с учетом внешних влияющих факторов.

8.2. Опробование проводят на действующем комплекте оборудования поверяемых измерительных каналов комплекса в полном составе, для этого:

- с помощью операторов комплекса выполняют операции по включению питания и запуску программного обеспечения комплекса согласно "Руководству по эксплуатации" либо, если программное обеспечение уже запущено, то готовят измерительное оборудование комплекса к поверке;

- переводят комплекс из рабочего режима в режим "Поверка", выполнение данной операции проводят согласно требованиям эксплуатационной документации АСУ ТП;

- в режиме "Поверка", используя возможности рабочей или инженерной станции, с которой осуществляется поверка измерительных каналов и специализированного программного обеспечения комплекса, проверяют соответствие установленных диапазонов измерений, единиц измерений и параметров примененных первичных преобразователей по всем измерительным каналам комплекса;

- при поверке на выбранной рабочей станции комплекса убеждаются, что на экранах монитора рабочей станций, на измерительных индикаторах всех измерительных каналов имеются показания, соответствующие показаниям дублирующих измерительных или регистрирующих приборов;

- с разрешения дежурной смены операторов комплекса, отключают первичные преобразователи измерительных каналов, выбранных для поверки от входа линий связи, соединяющих первичные преобразователи с контроллерами входных измерительных модулей комплекса, вместо них на вход линий связи подключают эталонные имитаторы сигналов датчиков - калибраторы сигналов;

- задавая сигналы от эталонных приборов соответствующие началу и 100 % шкалы измерений, убеждаются, что показания измерительных индикаторов на экране монитора рабочей станции комплекса соответствуют заданным значениям;

- с помощью калибраторов сигналов задают значения измеряемых параметров, выходящие за границы допустимых значений, убеждаются, в том, что на экране монитора рабочей станции комплекса срабатывает соответствующая сигнализация;

**Примечание** - опробование проводят для всех контролируемых измерительных каналов и метрологического оборудования, входящих в состав комплекса.

Результаты опробования считают удовлетворительными, если выполняются все, указанные выше, требования.

#### **9 Проверка программного обеспечения средства измерений**

9.1. Выполняют проверку соответствия версии программного обеспечения измерительного комплекса, для чего используя возможности ПО рабочей станции, с которой проводится поверка измерительных каналов комплекса и указания в "Руководстве по эксплуатации", проводят запрос версии инженерного ПО "Автограф", которое установлено и используются в данном измерительном комплексе.

- с помощью операторов комплекса выполняют операции по включению питания и запуску программного обеспечения комплекса согласно "Руководству по эксплуатации" либо, если программное обеспечение уже запущено, то готовят измерительное оборудование комплекса к поверке;

- выполняется проверка соответствия версии программного обеспечения измерительного комплекса, для чего, используя возможности ПО инженерной или рабочей станции, с которой проводится поверка измерительных каналов комплекса, и указания в "Руководстве по эксплуатации, ч.1, 492.РЭ-А-02, проводят запрос версии инженерного ПО «PCS7», для чего необходимо на рабочем столе станции с которой выполняется поверка обнаружить иконку запуска проекта автоматизации и запустить программный проект(см. рисунок 1).

| 5 12P19N<br>$\frac{1}{2}$                                                                                                    | Object name                                                                                                    | Path on 'Computer'                                                                                                    | Computer                         | Computer aft. | Path af |
|----------------------------------------------------------------------------------------------------|----------------------------------------------------------------------------------------------------|----------------------------------------------------------------------------------------------------|----------------------------------|---------------|---------|
| <b>B ECHSRZ</b><br>+ 皿 ECI-SR<br># CJ Shared Declarations<br><b>B</b> EChSZ<br>ė<br>9 御EChSZ<br>a Ghared Declarations<br><b>BOFLCK</b><br>队<br>9 图 S7-K<br>a Ci Shared Declarations<br>Pa PLC OBS<br>ë<br>₽ 图 S7-OBS<br>1 Shared Declarations<br><b>B</b> PLC T<br>齿<br>■ 97-T<br>a a Shared Declarations<br><b>ED TEC_OS</b><br><b>B. A00CKE41</b><br>■ A00CKE42<br>te.<br>$\triangle$ <b>2 AOTCKE00</b><br>로 AO1CKE01<br>打<br>( 一旦 A01CKE02)<br>息 A01CKE10<br>۰<br><b>显 ADICKE11</b><br>÷.<br>□ 显 A01CKE20<br>显 HOOCKDO1<br>胤<br># - 里 P100CKD01<br>显 P200CKD91<br>厅<br>□ 见 RSOTA!<br>+ 1 Shared Declarations<br>$@$ 19 $P$ 151 $b$<br>tä. | <b>DECHSRZ</b><br><b>BECHSZ</b><br><b>BPLC K</b><br><b>BIPLC_OBS</b><br><b>BPLC T</b><br><b>STEC_OS</b><br><b>●19P18Lb</b> | C \Program Files (iS6)\SIEMENS\ST<br>C (Program Files (»S6)\SIEMENS\ST<br>C1Program Files 6/861/SIEMENS/ST., A00CKE02<br>C1Program Files (x86)(SIEMENSIST., A00CKE02<br>C3Program Files (v86)\SIEMENS\ST A00CKE02<br>C1Program Files (kS6)\SIEMENS\ST A00CKE02<br>C \Program Files (i/86)\SIEMENS\ST | A00CKE02<br>A00CKE02<br>A00CKE02 |               |         |

Рисунок 1

Выполнить запуск ПО, на мониторе отразится меню ПО (см. рисунок 2).

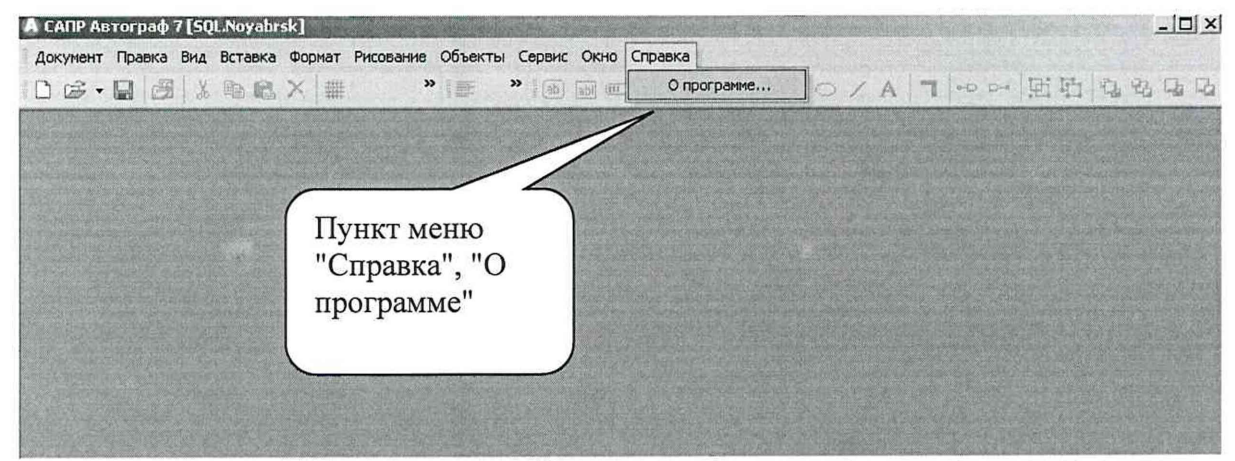

Рисунок 2

Открыть пункт меню "О программе", на экране отразится информация о версии ПО (см. рисунок 3).

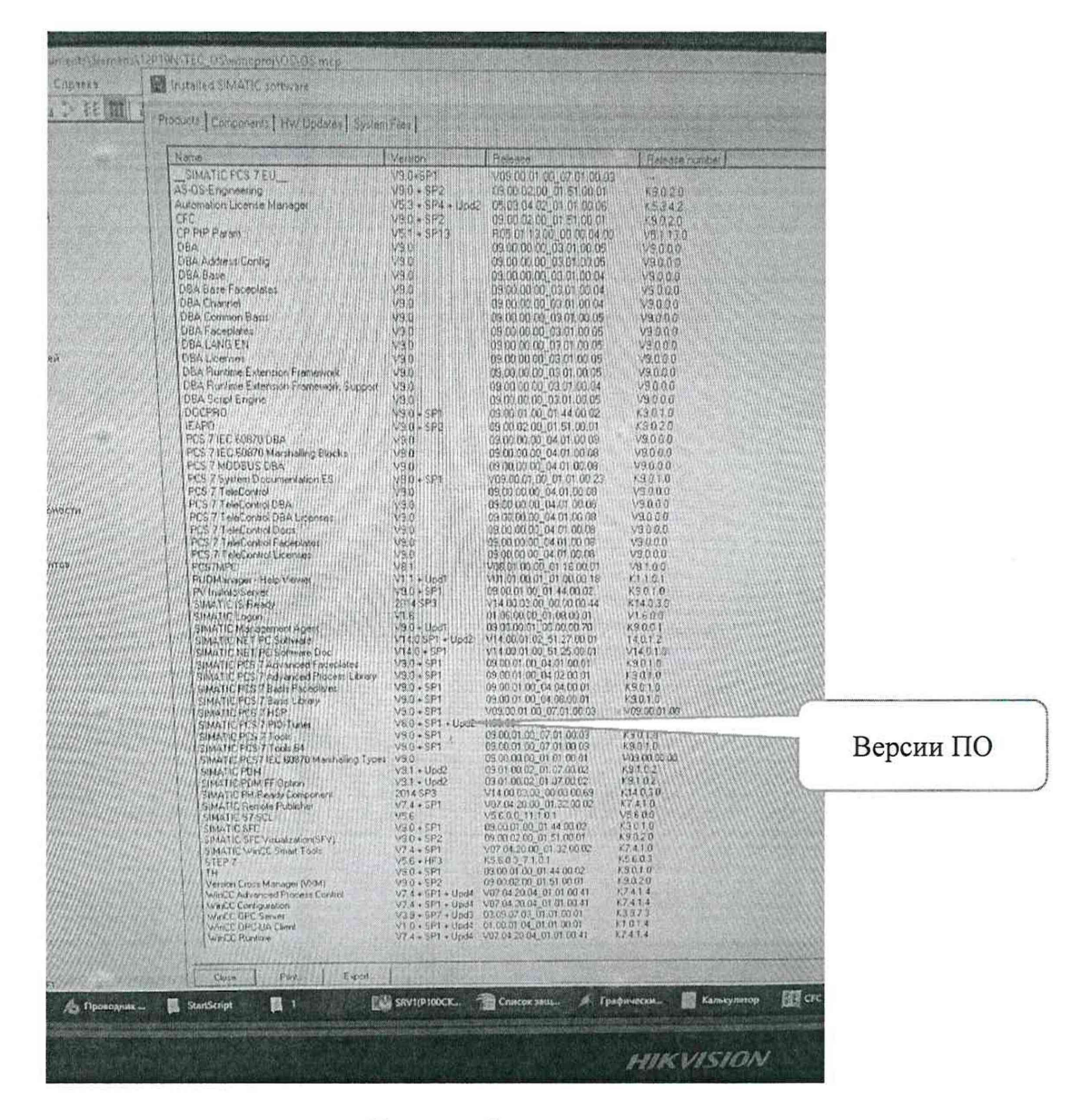

#### Рисунок 3

Комплекс считают выдержавшим проверку, если версии ПО «PCS7» и «WinCC», полученная при запросе ПО. совпадает с версией ПО Указанной в описании типа

Если версии не совпадаю с указанной в описании типа поверку прекращают, на комплекс оформляется извещение о непригодности.

# 10. Определение метрологических характеристик и подтверждение соответствия средства измерений метрологическим требованиям

10.1 Определение метрологических характеристик каналов преобразования сигналов силы постоянного электрического тока в значения технологических параметров давления, уровня, расхода прямого измерения, температуры, электрических параметров, газового и жидкостного анализа.

Поверку проводят в следующей последовательности:

– выбирают измерительный канал (ИК). На вход линии связи выбранного ИК вместо первичных измерительных преобразователей (ПИП), подключают эталонный калибратор сигналов, имитирующий электрические сигналы ПИП. Схема подключения эталонного

калибратора - аналогична схеме подключения первичного измерительного преобразователя;

- определяют расположение измерительного индикатора выбранного канала на видеограмме на экране монитора рабочей станции оператора комплекса. Перечень видеограмм, состав ИК в каждой видеограмме и порядок выбора видеограмм приведен в "Базе данных измеряемых параметров";

- с помощью эталонного калибратора на вход ИК подают сигнал, соответствующий расчетному сигналу первичного измерительного преобразователя в поверяемой точке диапазона ИК;

- поверку канала измерений проводят при следующих значениях входного сигнала: 0; 25; 50; 75 и 100 % измеряемой величины;

выполняют не менее 5 измерений на прямом или обратном ходе в каждой иссле- $\overline{\phantom{0}}$ дуемой точке диапазона измерения и регистрацию результатов измерений, произведенных ИК, затем осуществляют переход к следующей исследуемой точке диапазона измерений;

- основную приведенную погрешность преобразования сигналов силы постоянного электрического тока в значения технологических параметров вычисляют по формуле

$$
\sigma_{\text{KH}} = \frac{(A x_{\text{max}} - A o)}{A n} \cdot 100 \%, \tag{1}
$$

где

An - верхняя граница диапазона измерений поверяемого измерительного канала;

Ах<sub>мах</sub> - значение измеренного параметра с максимальным отклонением от заданного значения;

Ао - значение параметра, соответствующее заданному сигналу эталона.

Измерительные каналы преобразования сигналов силы постоянного электрического тока в значения технологических параметров, считают поверенными, если приведенная погрешность измерительного канала не превышает  $\pm 0.5$  %.

#### Определение метрологических характеристик канала измерений темпе-10.2. ратуры.

Поверку проводят в следующей последовательности.

Выбирают измерительный канал (ИК). На вход выбранного ИК, вместо первичного измерительного преобразователя (ПИП), подключают эталонный калибратор сигналов, имитирующий электрические сигналы ПИП.

В зависимости от типа первичного измерительного преобразователя поверку ИК проводят в следующей последовательности:

### а) особенности поверки измерительных каналов, в которых в качестве первичного измерительного преобразователя используется термопара

- первичные измерительные преобразователи (датчики) данных каналов имеют выходной сигнал в виде напряжения постоянного тока, изменяющийся в диапазоне измерения физической величины согласно ГОСТ Р 8.585-2001;

- в качестве имитатора сигналов датчиков при поверке данных измерительных каналов используют эталонные калибраторы напряжения, подключаемые на вход линии связи измерительного канала вместо первичного измерительного преобразователя;

- подключение первичных измерительных преобразователей (термопар) к преобразователям температуры осуществляют специальными компенсационными проводами, поэтому отключение первичных преобразователей температуры производится вместе с компенсационными проводами на контактах электрического соединения в специализированных коробках-термостатах. Размещение позиций поверяемых ИК в коробках и маркировка коробок-термостатов приведена в "Базе данных измеряемых параметров АСУ ТП энергоблока";

- величина задаваемого сигнала от рабочего эталона в виде постоянного напряжения зависит от значения имитируемой физической величины и определяется по ГОСТ Р 8.585-2001;

- т.к. температура холодного спая термопары t х.сп. *Ф* **0°С,** то необходимо измерить tx.cn.;

- измерение температуры холодного спая проводят лабораторным стеклянным термометром, причем, измерение проводят в открытой термостатированной коробке, в той точке, где компенсационный провод, подключает термопару ко входу линии связи.

- по таблицам ГОСТ Р 8.585-2001 для данного типа термопар определяют величину термоЭ.Д.С. **Ет.** х.сп для **t** х.сп и величину термоЭ.Д.С. для температуры горячего спая **Ет. г.сп.** в исследуемой точке диапазона измерений;

- определяют значение сигнала от эталонного калибратора сигналов, подаваемого на вход измерительного канала в поверяемых точках диапазона измерения, как

$$
U pa6.9T. = Er. r. cn. - Er x. cn. , \t(2)
$$

где

U раб.эт. - напряжение рабочего эталона подаваемого на вход калибруемого измерительного канала;

Ет. г.сп. - ТермоЭ.Д.С. термопары при поверяемом значении температуры, при условии, что  $t$  х.сп. = 0 °С;

Ет х.сп - ТермоЭ.Д.С. термопары при текущем значении температуры холодного спая t х.сп.

- поверка канала измерений проводится при следующих значениях входного сигнала: 0; 25; 50; 75 и 100 % измеряемой величины;

- проводят не менее 5 измерений заданного значения сигнала эталона и регистрацию результатов измерений, произведенных ИК, затем осуществляют переход к следующей исследуемой точке диапазона измерений;

- число исследуемых точек диапазона измерений 5;

- число измерений в каждой точке 5 (на прямом или на обратном ходе измерений);

значение измеренной температуры определяют, как показания индикатора на соответствующей видеограмме на экране монитора рабочей станции оператора комплекса;

- основную абсолютную погрешность ДА поверяемых измерительных каналов температуры, определяют путем сравнения значений эталонного сигнала Ао подаваемого на соответствующий вход измерительного канала комплекса с показаниями дисплея поверяемого измерительного канала Ах и вычисляют по формуле

$$
\Delta A = A x_{\text{max}} - A o, \tag{3}
$$

где

Ахмах - значение измеренного параметра с максимальным отклонением от заданного значения;

Ао - расчетное значение температуры в поверяемой точке диапазона измерений.

Измерительные каналы температуры с первичными измерительными преобразователями термопарами с НСХ ХА(К)считают поверенными, если абсолютная погрешность измерений измерительного канала не превышает  $\pm 1.5$  °C.

# *б) Особенности поверки измерительных каналов, в которых в качестве первичного измерительного преобразователя используется термометр сопротивления*

*-* первичные измерительные преобразователи (датчики) данных каналов имеют выходной сигнал в виде сопротивления постоянному току изменяющийся в диапазоне измерения физической величины, согласно ГОСТ 6651-2009;

- в качестве имитатора сигналов при поверке данных измерительных каналов используются калибраторы сопротивления или магазины сопротивления, подключаемые на вход измерительного канала вместо первичного измерительного преобразователя. Схема подсоединения эталонного калибратора или магазина сопротивлений должна соответствовать схеме подсоединения первичного измерительного преобразователя (3-х или 4-х проводная);

- величина задаваемого сигнала в виде сопротивления постоянному току от рабочего эталона зависит от значения имитируемой физической величины и определяется по ГОСТ 6651-2009;

- поверка канала измерений проводится при следующих значениях входного сигнала: 0; 25; 50; 75 и 100 % измеряемой величины;

- проводят не менее 5 измерений заданного значения сигнала эталона и регистрацию результатов измерений, произведенных ИК, затем осуществляют переход к следующей исследуемой точке диапазона измерений;

- число исследуемых точек диапазона измерений 5;

- число измерений в каждой точке 5 (на прямом или на обратном ходе измерений);

- значение измеренной температуры определяют, как показания индикатора на соответствующей видеограмме на экране монитора рабочей станции оператора комплекса;

- основную абсолютную погрешность ДА поверяемых измерительных каналов температуры, определяют путем сравнения значений эталонного сигнала Ао подаваемого на соответствующий вход измерительного канала комплекса с показаниями дисплея поверяемого измерительного канала Ах и вычисляют по формуле

$$
\Delta A = A x_{\text{max}} - A o, \tag{3}
$$

где

Ахмах - значение измеренного параметра с максимальным отклонением от заданного значения;

Ао - расчетное значение температуры в поверяемой точке диапазона измерений.

Измерительные каналы температуры с первичными измерительными преобразователями термометрами сопротивлений считают поверенными, если абсолютная погрешность измерений измерительного канала не превышает  $\pm 0.75$  °C.

# **10.3. Определение метрологических характеристик каналов измерений расхода при использовании расходомеров со стандартными СУ**

10.3.1. Поверку проводят в следующей последовательности:

- выбирают измерительный канал (ИК). На вход выбранного ИК вместо первичного измерительного преобразователя (ПИП), подключают рабочий эталон, имитирующий электрические сигналы ПИП;

измерение расходов жидкостей и газов основано на вычислении расхода на основании алгоритма по ГОСТ 8.586.1-5:2005 с учетом измеренных перепада давления на сужающем устройстве, давления перед сужающим устройством и температуры измеряемого потока;

- первичные измерительные преобразователи (датчики) каналов перепада давления и давления имеют выходной сигнал в виде постоянного тока 4...20 мА;

- первичные измерители температуры представляют собой термометры сопротивления и имеют выходной сигнал в виде сопротивления постоянному току, изменяющийся в диапазоне измерения физической величины, согласно ГОСТ 6651-2009;

в качестве имитаторов сигналов датчиков при поверке данных измерительных каналов используются калибраторы сигналов и магазины сопротивления, подключаемые на вход линии связи поверяемых измерительных каналов вместо первичных измерительных преобразователей;

- для поверки измерительных каналов расхода рассчитывают значения контрольных сигналов в поверяемых точках диапазона измерений. Расчет выполняют с применением эталонных аттестованных программных продуктов, например, программы "Расходомер ИСО";

- рассчитываются значения физических величин перепада, при расчетных значениях давления и температуры при которых расход соответствует следующим точкам диапазона измерения: 30; 40; 50; 70 и 100 %.

10.3.2. При поверке измерительного канала одновременно задают контрольные значения входных сигналов от эталонных калибраторов по ИК перепада давления, давления и температуры. Величина задаваемого сигнала в виде постоянного тока и сопротивления от эталонного калибратора определяется значением имитируемой физической величины расхода.

Заданные значения контрольных сигналов по каналам давления, перепада давления и температуры контролируются по соответствующим измерительным индикаторам на видеограммах на мониторе рабочей станции комплекса.

Измеренное значение расхода контролируется по индикатору поверяемого ИК расхода.

### Примечание:

При измерении расхода газов проводят 5 режимов измерения расхода:

- при рабочих значениях давления и температуры;
- при рабочем давлении и сниженной на 10 °С температуре;
- при рабочем давлении и завышенной на 10 °С температуре;
- при завышенном на 10 % от рабочего значения давлении и рабочей температуре;

- при заниженном на 15 % от рабочего значения давлении и рабочей температуре.

При измерении расхода жидкостей проводят 3 режима измерения расхода:

- $\sim$ при рабочих значениях давления и температуры;
- при рабочем давлении и сниженной на температуре 10 °С;
	- при рабочем давлении и завышенной температуре на 10 °С.

10.3.3. Величина задаваемого сигнала в виде постоянного тока и сопротивления эталонного калибратора определяется значением имитируемой физической величины расхода:

- измеренное значение расхода контролируют по индикатору поверяемого ИК расхода;

- проводят не менее 5 измерений заданных значений сигналов эталонов и регистрацию результатов измерений, проведенных ИК, затем осуществляют переход к следующей точке диапазона измерений;

- общее количество результатов измерений по одному ИК, в одном режиме работы - не менее 25, при этом:

–число поверяемых точек 5, число измерений в каждой точке - 5 (на прямом или на обратном ходе измерений).

основную приведенную погрешность электронной части измерительных каналов расхода определяют путем сравнения расчетных значений расхода Ао получаемого при подаче на соответствующие входы линии связи измерительных каналов расхода, выбранных для поверки с показаниями Ах соответствующих измерительных индикаторов поверяемого измерительного канала на мониторе рабочей станции оператора комплекса и вычисляют по формуле  $\cdot$ .

$$
\sigma_{\text{KH}} = \frac{(A x_{\text{max}} - A o)}{A n} \tag{4}
$$

где

An - верхняя граница диапазона измерений поверяемого измерительного канала;

Ах<sub>мах</sub> – значение измеренного параметра с максимальным отклонением от заданного значения;

Ао - расчетное значение расхода при соответствующих значениях перепада, давления и температуры.

Измерительные каналы расхода считают поверенными, если приведенная погрешность измерений измерительного канала расхода в расчетных условиях, без учета погрешности первичных измерительных преобразователей не превышает  $\pm 1.0$  %.

#### 11 Оформление результатов поверки

11.1. Сведения о результатах поверки средств измерений вносятся в Федеральный информационный фонд по обеспечению единства измерений.

11.2 По заявлению владельца средства измерений или лица, представившего его на поверку, положительные результаты поверки, оформляют записью в формуляре, удостоверенной подписью поверителя и нанесением знака поверки в виде оттиска клейма.

11.3. По заявлению владельца допускается проводить поверку отдельных измерительных каналов, используемых в сфере осуществления производственного контроля за соблюдением установленных законодательством Российской Федерации требований промышленной безопасности к эксплуатации опасного производственного объекта. В случае организации поверки в сокращенном объеме сведения о результатах поверка вносятся в Федеральный информационный фонд по обеспечению единства измерений с указанием перечня поверенных каналов.

11.4 По заявлению владельца средств измерений или лица, представившего их на поверку, в случае отрицательных результатов поверки, выдается извещение о непригодности к применению средства измерений.

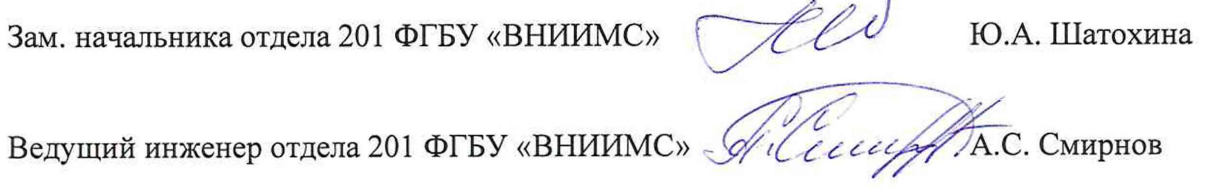